#### **GPU CONFERENCE**

#### **Fast High Quality Image and Video Background Removal with CUDA**

**Timo Stich | NVIDIA**

# **SPU** TECHNOLOGY

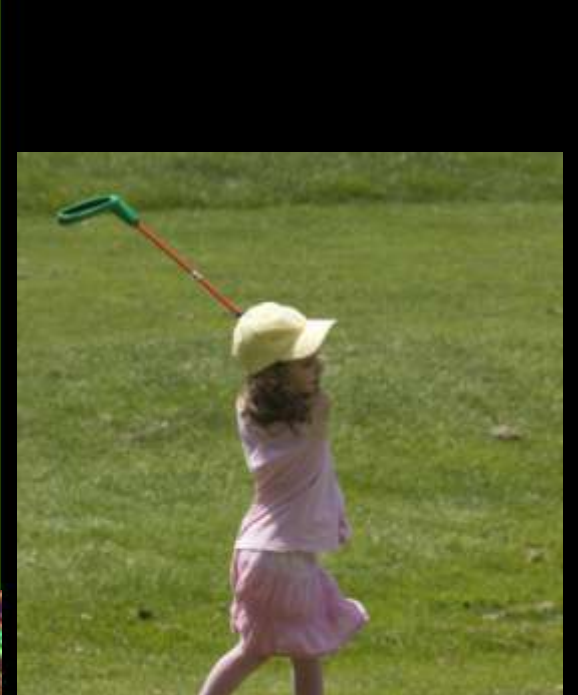

**Motivation**

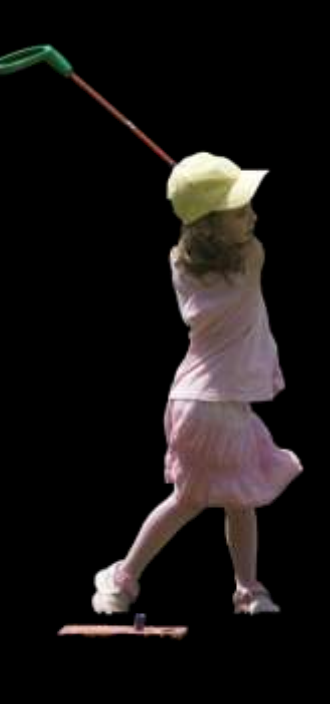

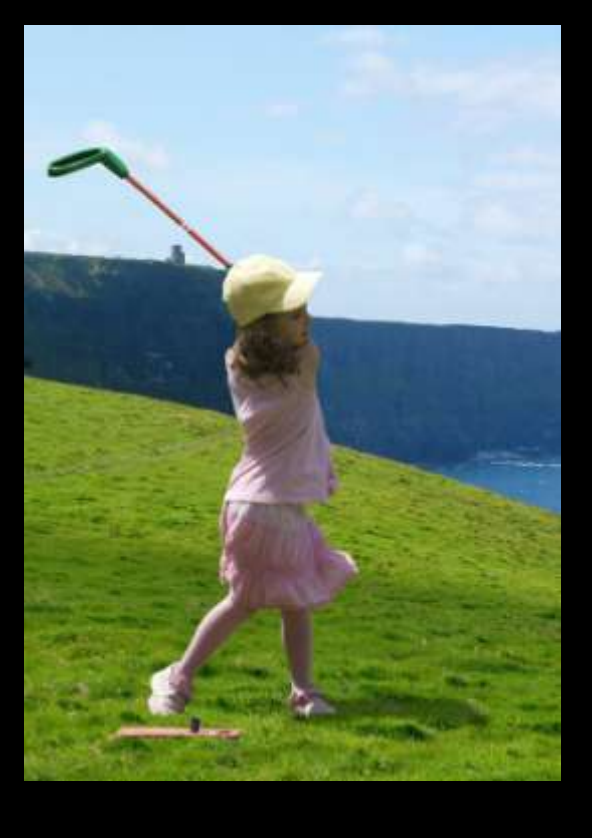

Take a Picture **Image Segmentation** (This Talk)

Play Golf in Ireland!

Photo Credits: Golf Girl, Bob Cotter; Cliffs of Moher, Peter Gorman, CC 2.0

#### **Outline**

- **Interactive Segmentation**
- Probabilistic Color Models
	- Gaussian Mixture Model
	- RGB Histogram
- **Edge Aware Segmentation** 
	- Graph Cut (NPP Primitive)
- **Summary**

#### **Interactive Segmentation**

- User draws strokes to highlight FG and BG
- **Intelligent computation of** segmentation
- User corrects/refines with additional strokes until satisfied

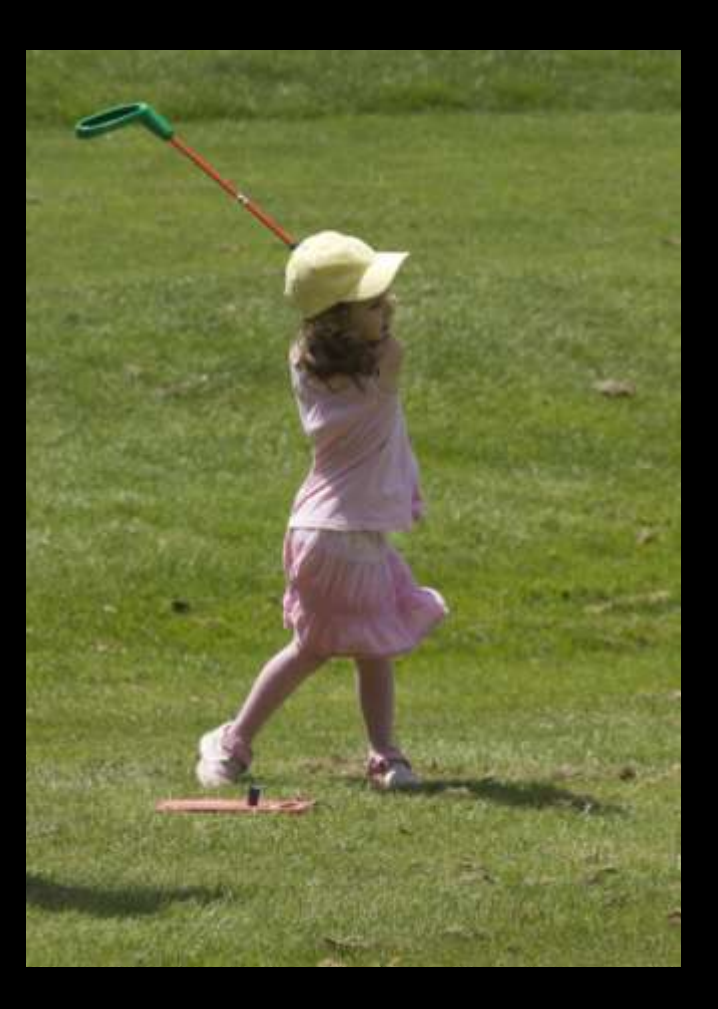

## LOGY<br>ENCE Ξō **Ude**

#### **PROBABILISTIC COLOR MODELS**

#### **Color Models from User Strokes**

 Strokes define sets of pixels that are FG and BG

 Anchor the solution (spatial constraint)

 Sample of the Color Distributions (color constraint)

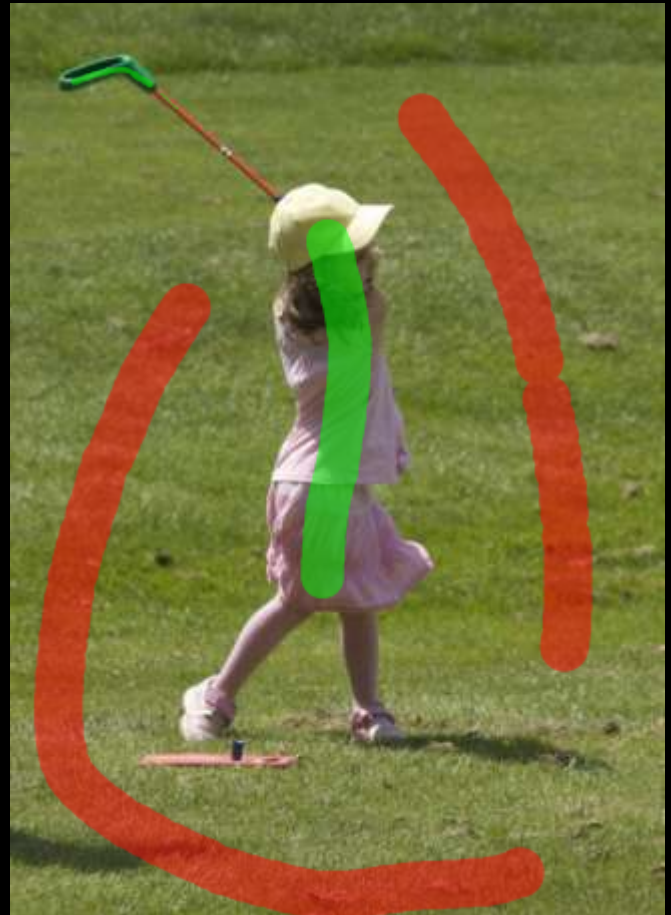

#### **Gaussian Mixture Model**

- N Gaussian blobs for each FG/BG
	- Very Accurate
	- Initialization Non-Trivial
	- Picking N wrong can lead to Overfitting
- **Implementation Details** 
	- Compute Largest Eigenvector for Clustering
	- Reductions to compute the Means and Deviations
	- Code available in "GrabCut" SDK Sample

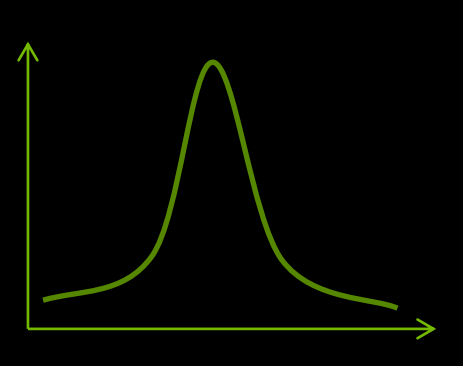

#### **RGB Histogram Model**

#### ■ 32x32x32 RGB Histogram for each FG/BG

- Less Accurate
- Simple Implementation
- Very Robust
- **Implementation Details**

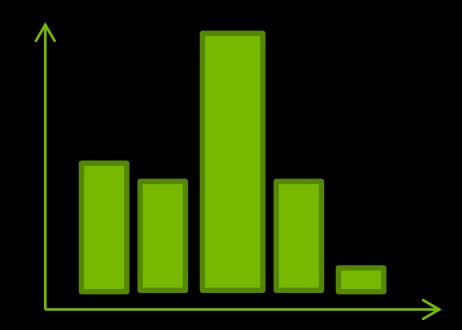

- Accumulate Votes per Warp (\_\_ballot, \_\_popc)
- GMEM Atomics
- Multiple Histograms, Reduce in second Kernel

#### **Color Model Comparison**

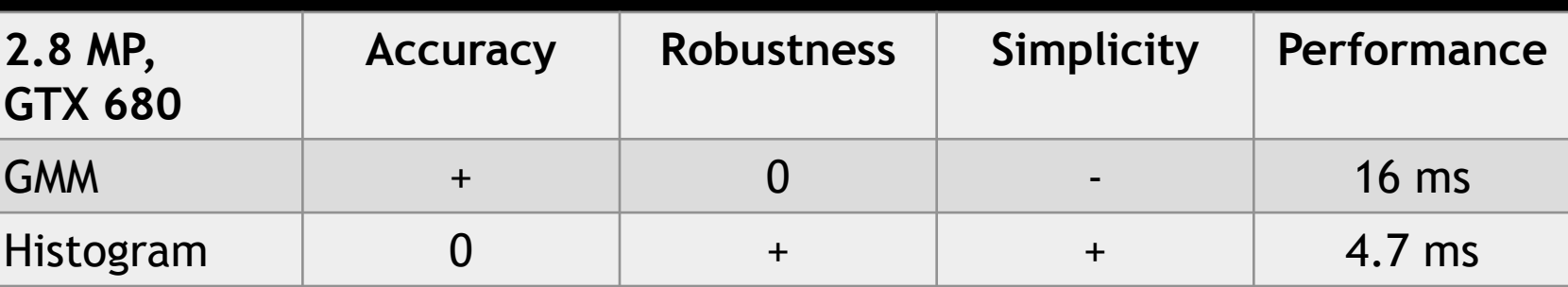

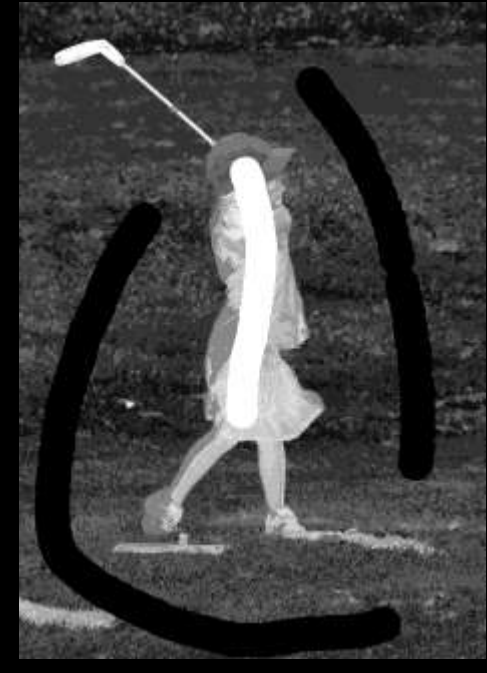

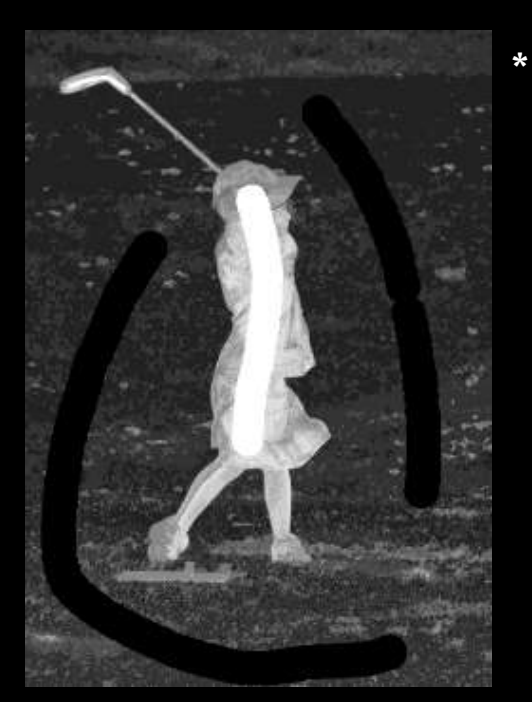

GMM  $(N=4)$  Histogram  $(32^{\circ}3)$ 

## LOGY<br>ENCE  $\overline{O}$   $\overline{O}$ Нŏ **GPU**

#### **EDGE AWARE SEGMENTATION**

#### **Computing the Segmentation**

#### What we have:

- Probabilities for colors to belong to FG / BG
- Some pixels classified as FG / BG by the user
- A lot of pixels where we don't know the class

#### What we want:

— Classify all pixels as either FG or BG

#### **Naïve Approach**

- Classify according to Max Probability
	- $L(x) : max(P_{FG}(C(x)), P_{BG}(C(x)))$
- **Result:** 
	- Very noisy
	- Not High Quality

#### **Edge Aware Segmentation**

- **Problem with Naïve:** 
	- Each pixel for itself
	- No context information
- **Intuition:** 
	- Segmentation boundaries should be at image edges
- **Solution: Decision depends** also on neighborhood labels
	- Similar Color Strong Coupling
	- Different Color Weak **Coupling**

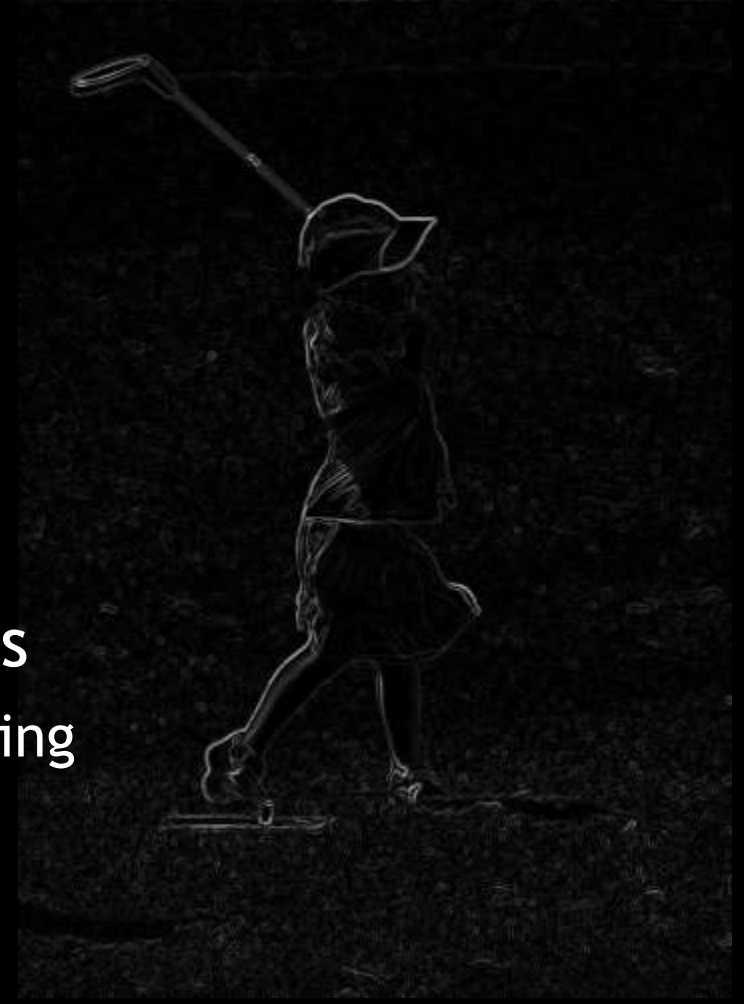

#### **Graph Cut Segmentation**

Capacity ~ Neighbor Coupling

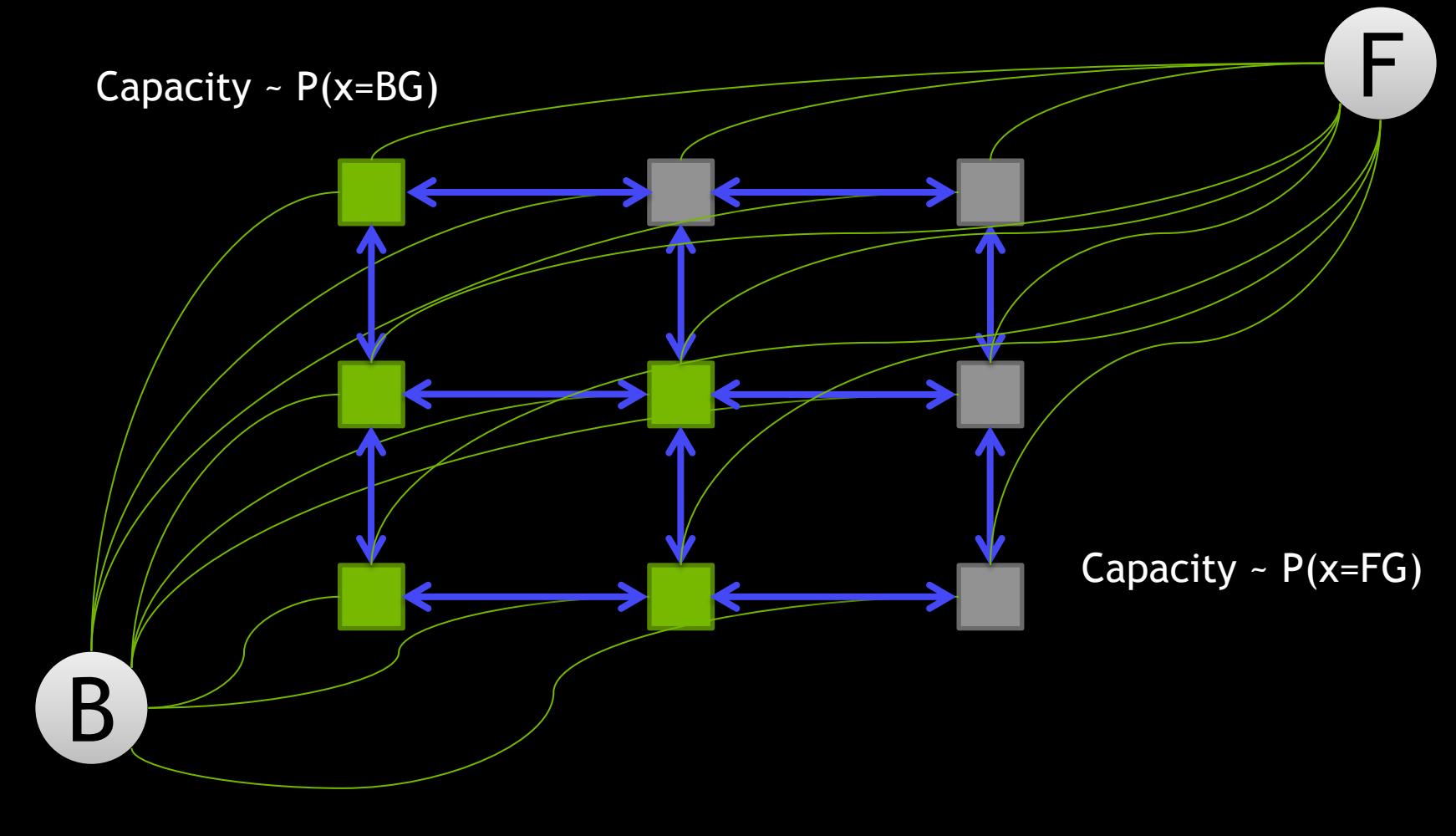

#### **Graph Cut Segmentation**

**Minimal Cut <-> Edge Aware Boundary** 

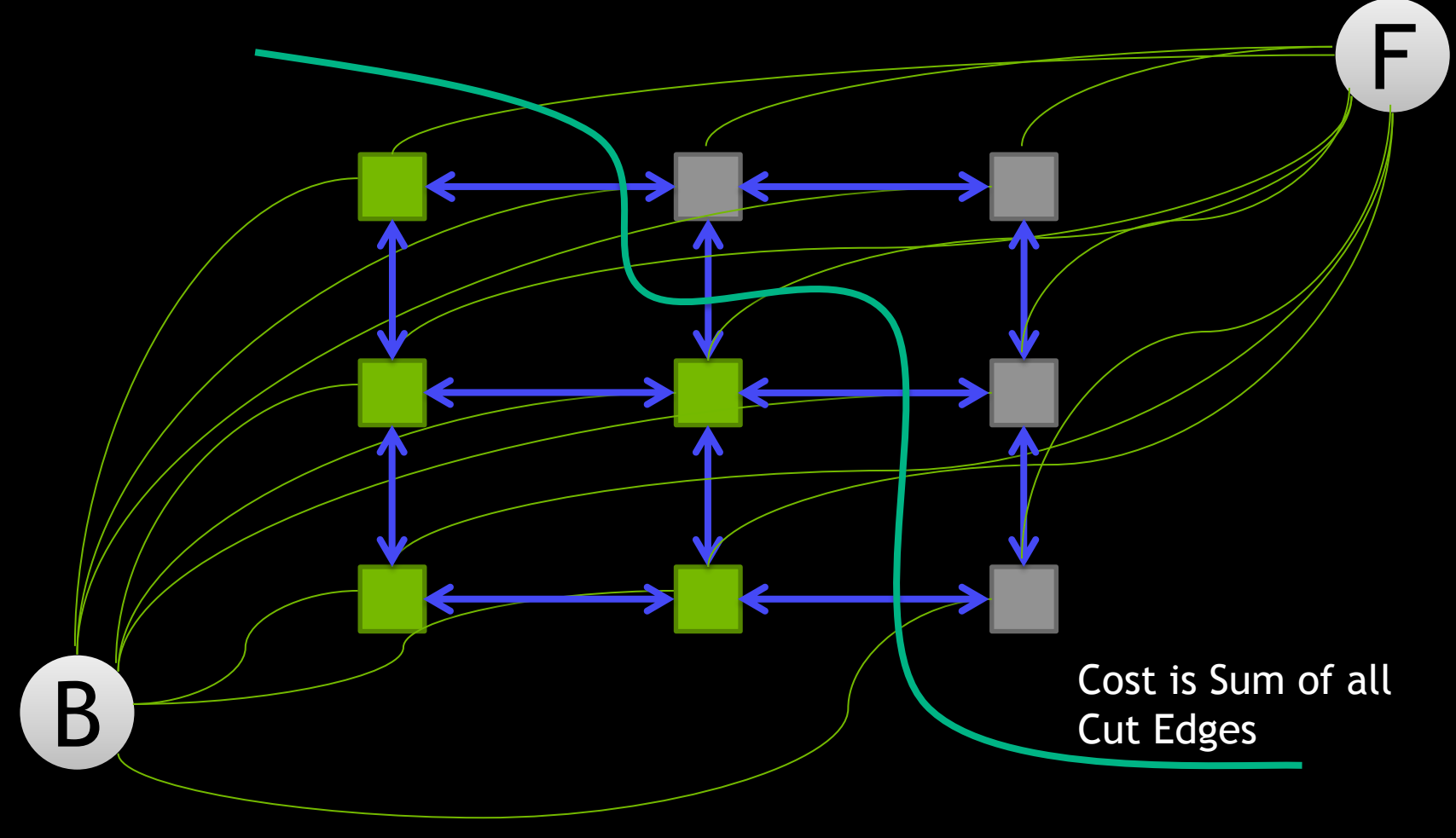

#### **NPP Graph Cut Primitive**

- nppiGraphcut(8)\_32(f/s)8u
- Computes Minimum Cut on Regular Graphs
	- One array for edges capacities for each direction (left, right, top bottom  $+$  diagonal dirs for 8 nbhd)
	- One array for connections to Source and Sink
		- Terminals = Source Sink

Returns 0/1 in 8u array -> BG/FG classification

#### **Graph Cut Performance**

#### • Result:

- Noise free result
- Segmentation boundaries align well with image edges

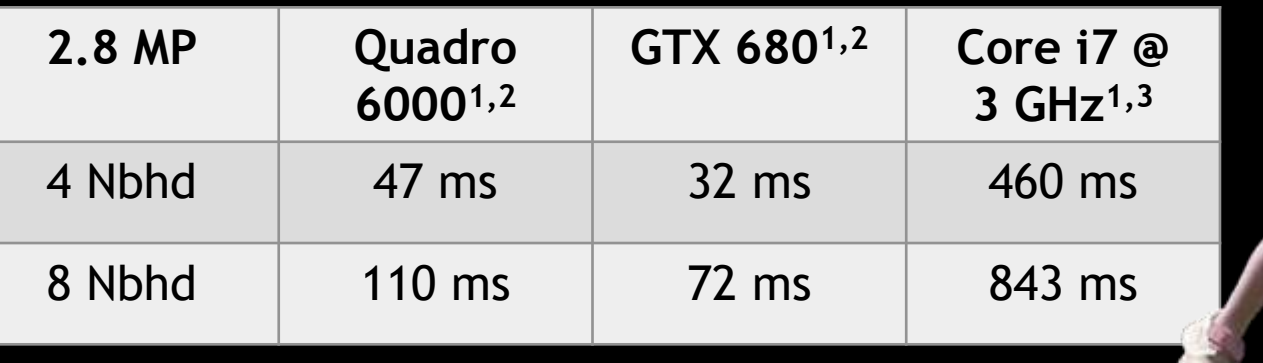

1) Includes time for graph setup

2) NPP 5.0 (10-40% performance boost over 4.1)

3) Maxflow v3.01, Boykov et al, http://vision.csd.uwo.ca/code/maxflow-v3.01.zip

#### **Update the Color Models**

 Optionally use computed segmentation to improve the Color Models

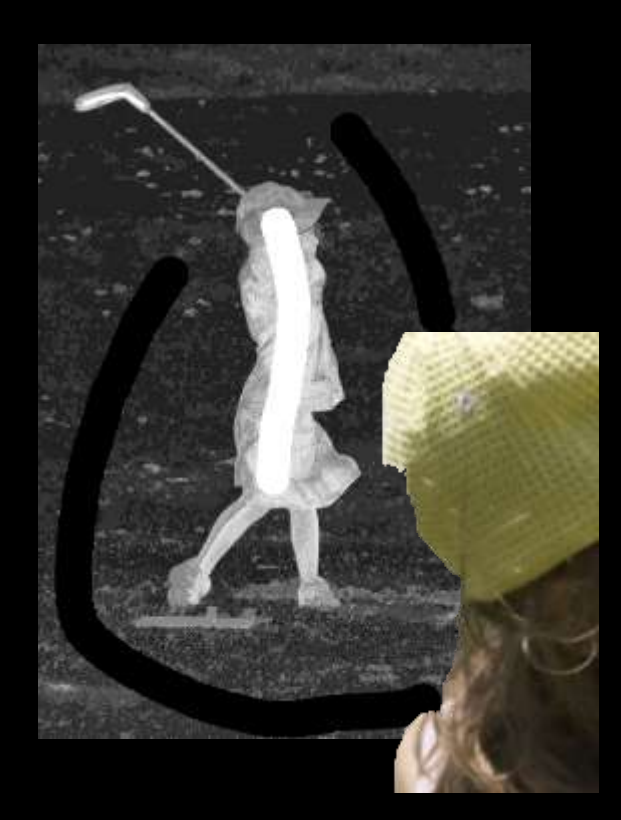

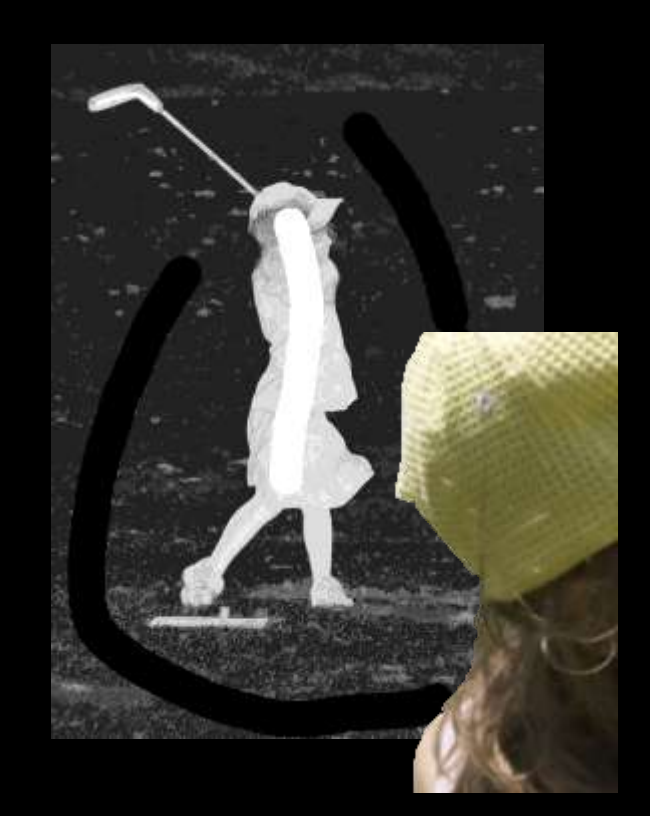

#### **Video Segmentation**

- **Initialize the Color Model once**
- Compute Segmentation for each Frame

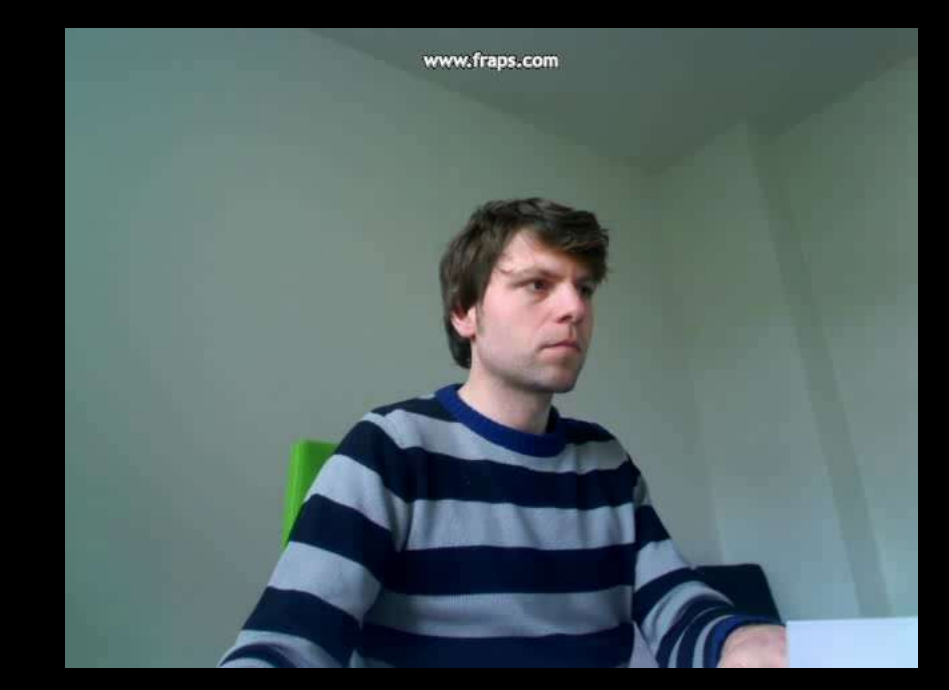

#### **Summary**

- **Interactive Tool**
- Probabilistic Color Model
- **Edge Aware Segmentation**

#### Code: GrabCut SDK Sample (under CUDALibraries)

### LOGY<br>ENCE Οm шC Fo **UAD**

#### **BACKUP SLIDES**

#### **4/8 Neighborhood Comparison**

#### 4 Neighborhood 8 Neighborhood

#### **CUDA Warp Vote Accumulation**

while $(1)$  {

\*smem warpMaster =  $laneIdx;$ 

warpMaster =  $*$ smem warpMaster;

if( myKey == smem\_keys[warpMaster] ) {

 $ballot = **ballot(1);**$ 

myBallot = laneIdx == warpMaster ? ballot : 0;

#### break;

}

 $myVote =$  popc(myBallot);